# Agenda

- Command-line usage of vw-l2s for canonical tasks:
	- Sequence labeling
	- Sequence span labeling
	- Graph labeling
- Intro to pyvw (vw in python interface)
- Learning to search in pyvw
	- Part of speech tagging walk-through
	- Named entity recognition exercise

## Part of speech tagging on one slide

```
wget http://bit.ly/1FVkLEK 
unzip 1FVkLEK
```

```
vw --search 45 \
  --search task sequence
  --search rollin learn
  --search rollout none
  -affix -2w, +2w--spelling w
  --search_history_length 2
  --search_neighbor_features -1:p,1:p,-1:w,1:w
-b 26
    -f wsj.train.model \
    -d wsj.train.vw
... patience ...
vw -i wsj.train.model \
    -p wsj.test.pred \
    -d wsj.test.vw \
    -t
```
### Sequence span labeling

 --search\_task sequencespan optional: --search span bilou

- Plus special BIO encoding of labels:
	- $\cdot$  "Out" = 1
	- $\cdot$  "Begin-X" = any even # at least 2
	- $\cdot$  "In-X" = "Begin-X" + 1

Graph labeling

--search task graph

- Data encoding; for each graph:
	- List of nodes with labels and features
	- List of (hyper)edges with features
- See search\_graph.cc for more docs

#### Intro to pyvw

• From vowpal wabbit directory, run: cd python make python test.py

If that doesn't work, look on with your neighbor

- If you have iPython installed, run: ipython notebook VW\_in\_Python.ipynb
- Or view at: http://tinyurl.com/pyvwintro

## Pythonic part of speech tagging

• Open notebook Learning to Search.ipynb

or view at http://tinyurl.com/pyvwsearch

### Your homework assignment

- Download: http://hal3.name/ner.zip
- Let's build a named entity recognizer!
- Files:
	- ner.py basic scaffolding
	- ner\_assignment.txt your homework
	-
	-

• ner solution.py my solution to your homework • moredata.py a larger dataset to play with

#### $\geqslant$  $\mathbf 0$ ' re here to help!

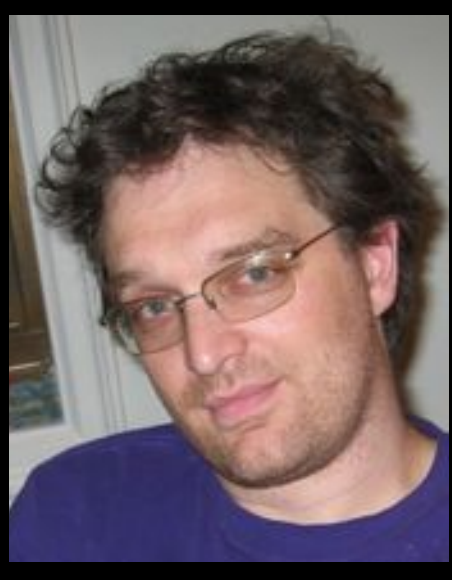

John Sudha

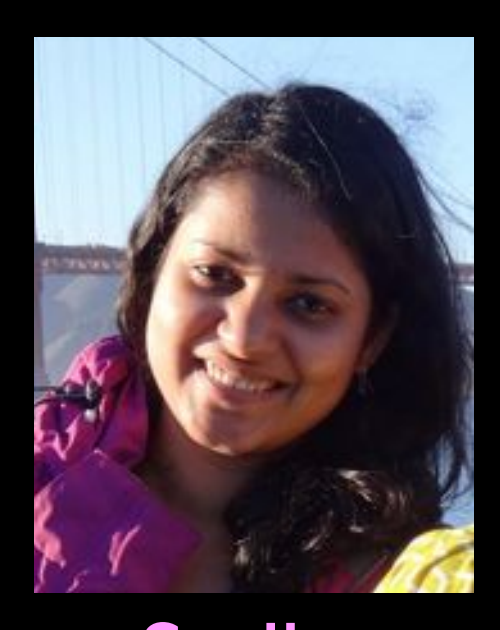

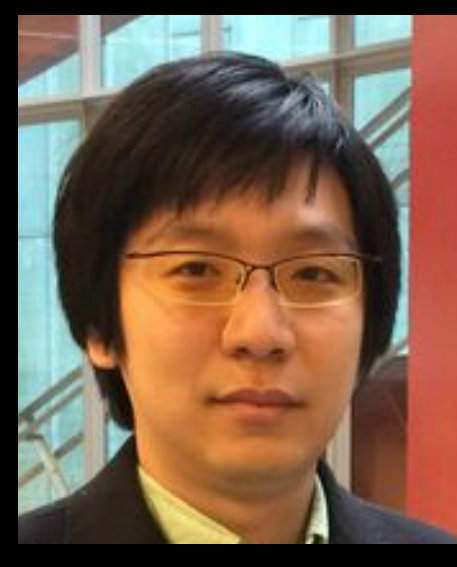

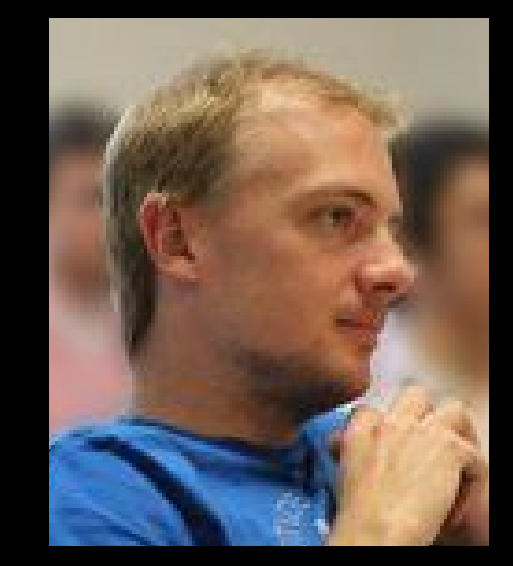

Kai-Wei Hal He

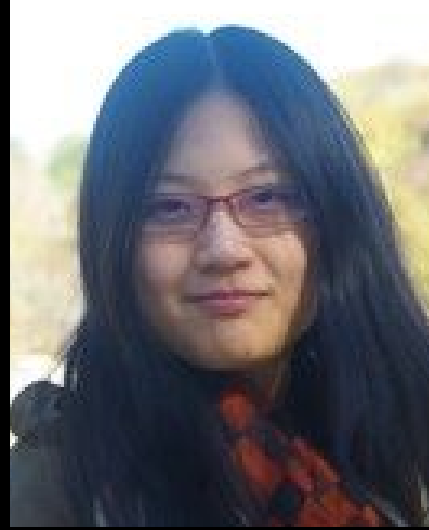